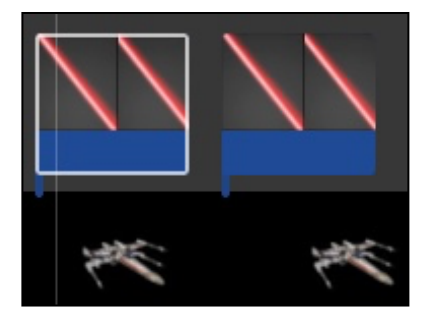

## **"Add Laser & Sound Effects To Jet Fighter"** *Final Cut Pro*

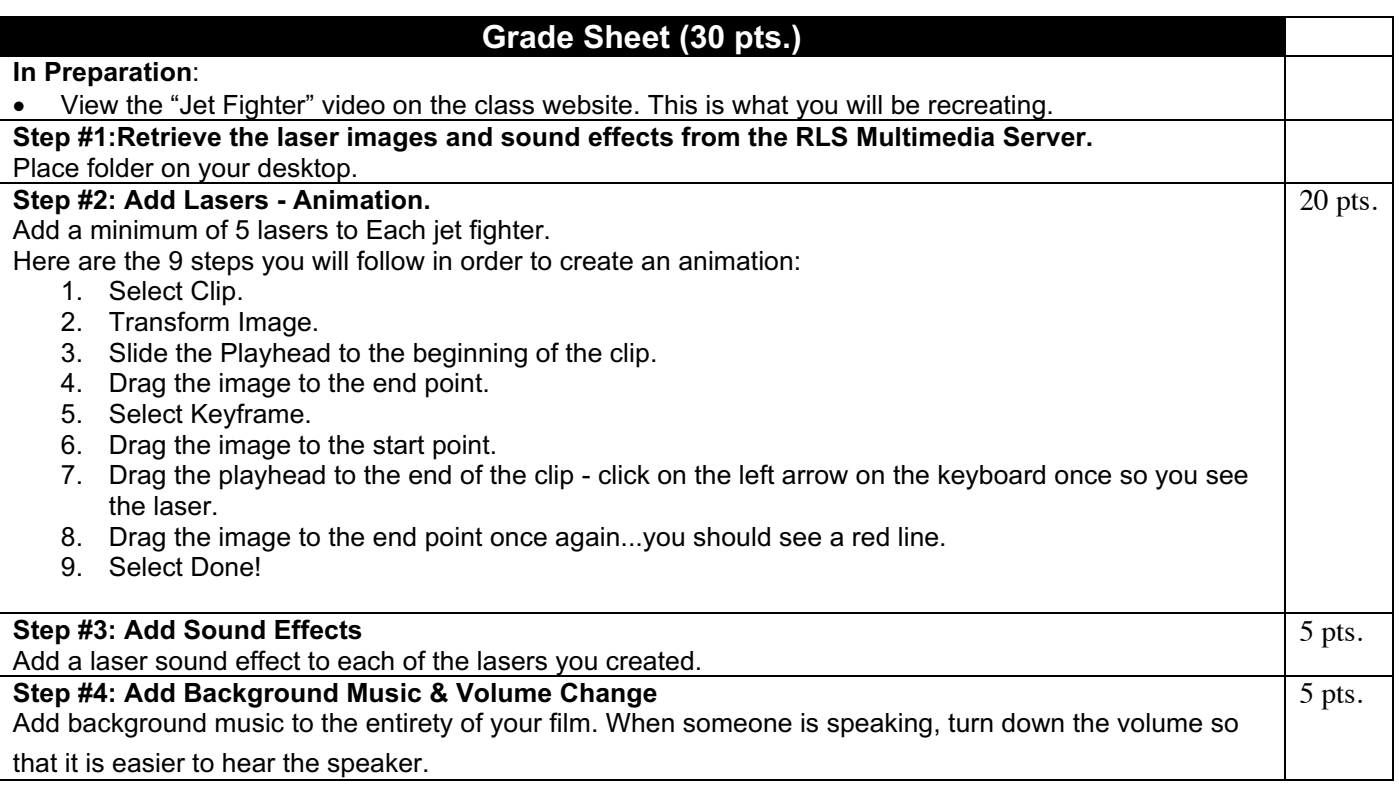